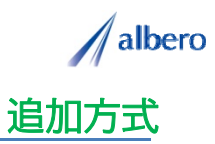

## 分類 外食

業種 宅配弁当<br>職種 マーケテ マーケティング担当

企業向けに弁当を配達した情報をテキストデータ(名称・住所)として <mark>はなまるマップ・キャリーオン</mark> に追加<br>方式でアップロードします。

通常の配達個数や制球情報を登録し、これからのエリア・マーケティングに活用する事例です。

## ① 注文を受けた顧客(名称・住所)をはなまるマップ・キャリーオンにアップロード

アップロードされたアイコンは通常配達の平均的 な個数別に表示しています。

エリア・マーケティングではこれからのチラシ・ オリコミなどポスティングをする顧客を把握でき、 効果的な顧客へ適切な情報を案内していくことが できます。

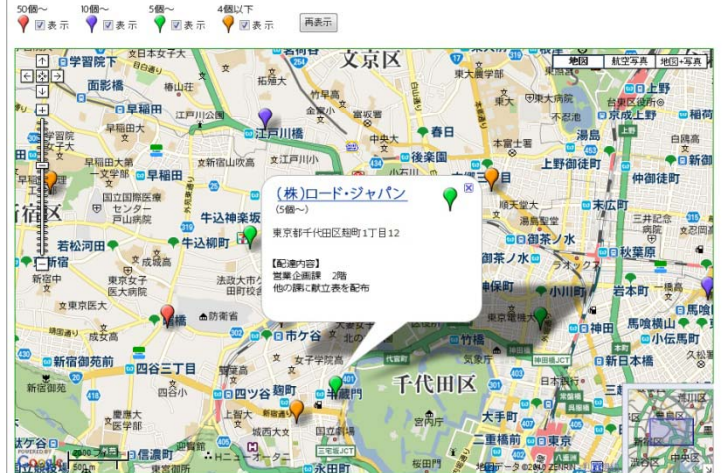

② 配達個数別によってアイコンの色を変更し、請求方法の内容や注意点を登録

日々の配達された様々な内容を登録することがで きます。このときに、次回ポスティングに向けア イコンの色を通常配達個数に応じて変更していき ます。

また、日々新たに配達された情報やリピート顧客 の情報も追加登録していきます。

アイコン名を通常配達個数別に設定し、回収内容 を登録すれば、バルーンの情報ウィンドに表示さ れ顧客の状態が一目で把握できます。

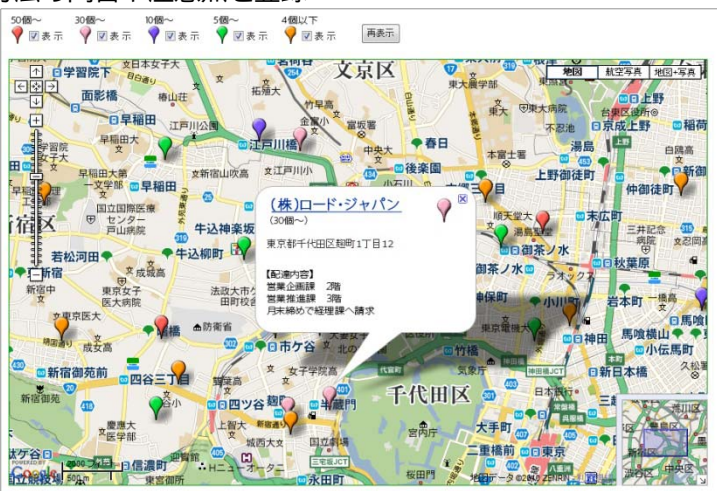

③ リピータの注文内容や、新規顧客となったポイントを登録

登録期間が長期になると、その利用環境も大きく 変化してきます。注文内容が大きく変化したり、 先方の環境変化で配達が無くなった場合もアイコ ンを変更・削除しています。

アイコンで色分けすることにより配達個数別のエ リアの傾向が視覚的に理解でき、これからのポス ティングなどのマーケティングに大いに貢献でき ます ます。

また、この結果をダウンロードでき、表計算ソフ ト等で詳細に分析することができます。

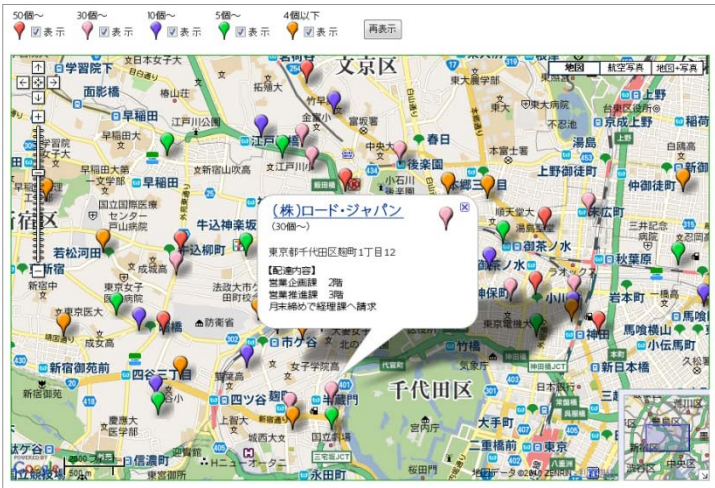

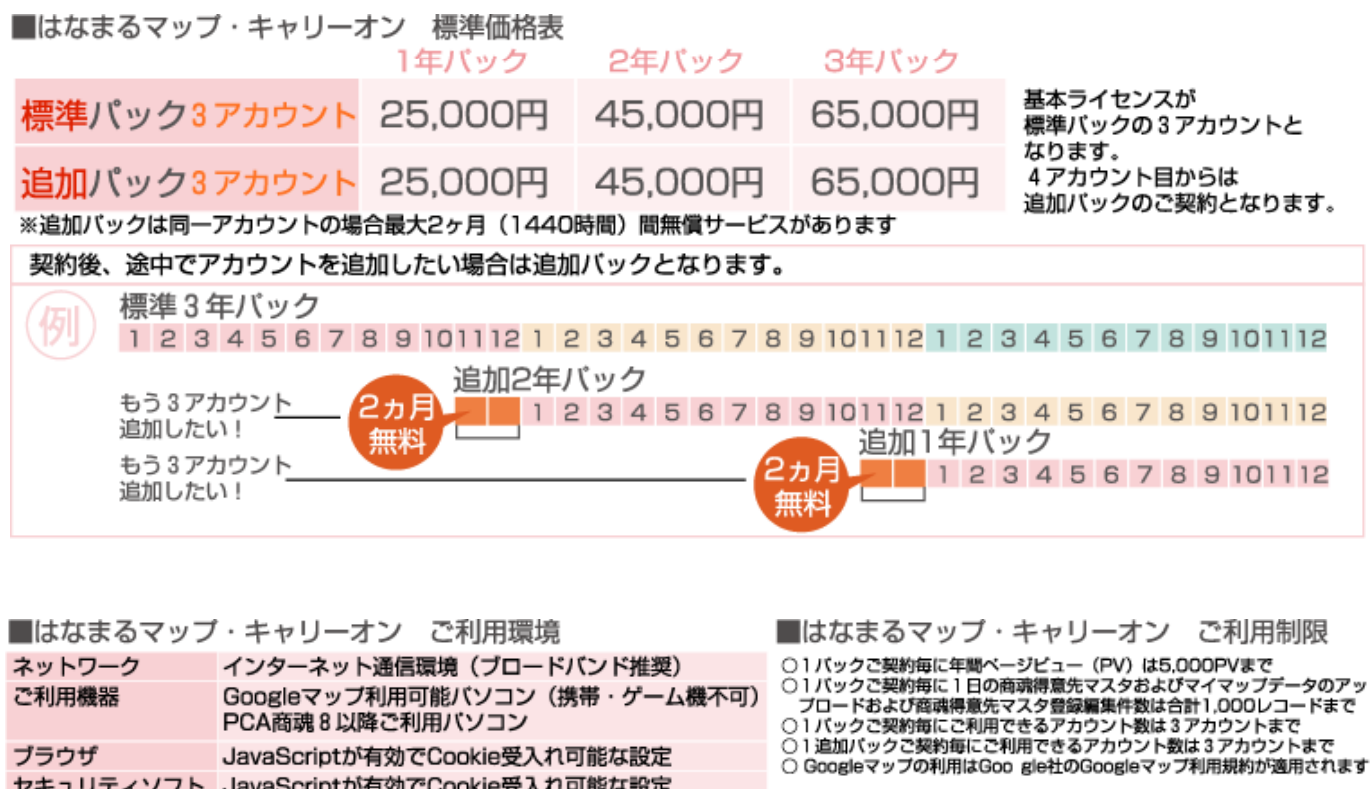

お問い合わせは ⁄albero 高知県高知市本宮町105-25 www.albero.ip 高知ソフトウェアセンター3 F<br>TEL 088-803-8866<br>FAX 088-803-8822 株式会社アルベロ はなまるサポート 2088-803-8700 http://www.hanamarumap.com/

※PCA・PCA商魂はビー・シー・エー株式会社の登録商標です。 ※Googleマップの利用はGoogle社のGoogleマップ利用規約が適用されます。<br>※また全ての会社名、製品名等には、それぞれの所有者に所有権が属する商標または登録商標が含まれています。<br>※記載された内容と製品の仕様等は、事前の予告なしに変更する場合があります。※記載内容と実際の製品が異なる場合は実際の製品を優先します。

PCA商魂8以降ご利用バソコン

セキュリティソフト JavaScriptが有効でCookie受入れ可能な設定

JavaScriptが有効でCookie受入れ可能な設定

T780-0945

ブラウザ

開発元